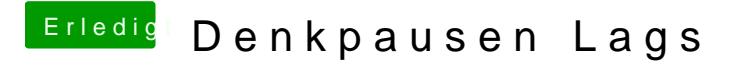

Beitrag von Wolfe vom 16. Dezember 2017, 11:30

Die Optionen für Ruhezustand sind wohl der Schlüssel zu meinen Problemen Sind derzeit gelöst, danke.